## **Enterprise Evolver**

## **Map Management at a glance**

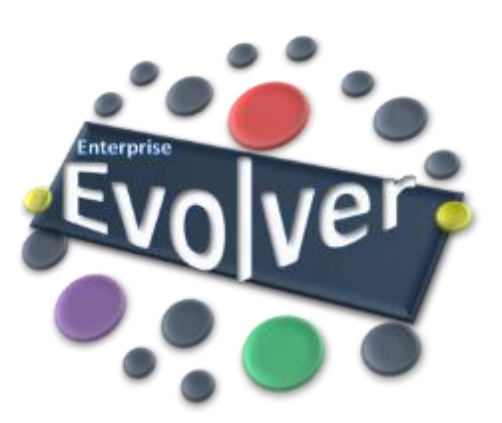

## **Map Management**

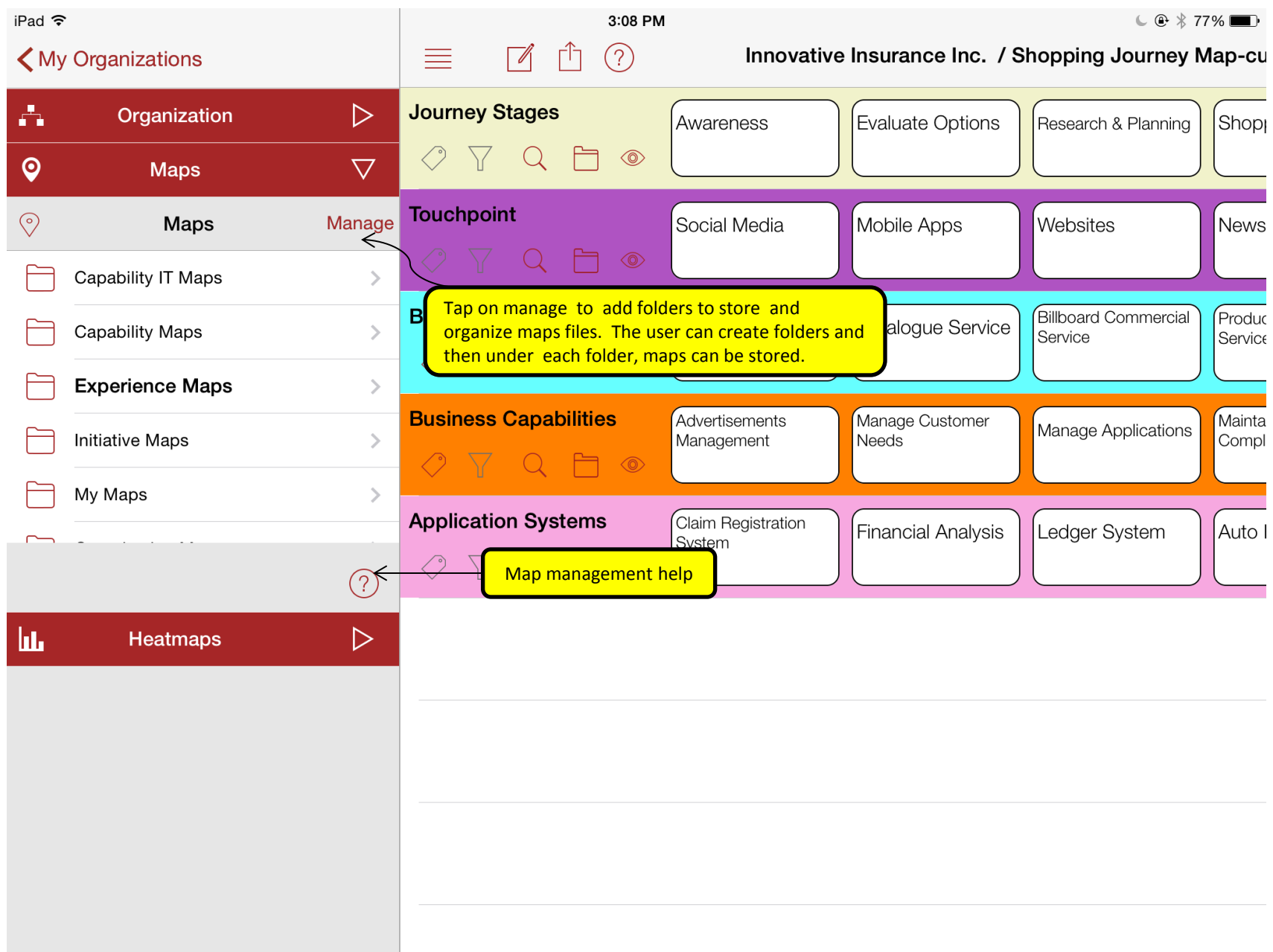

## **Map Management**

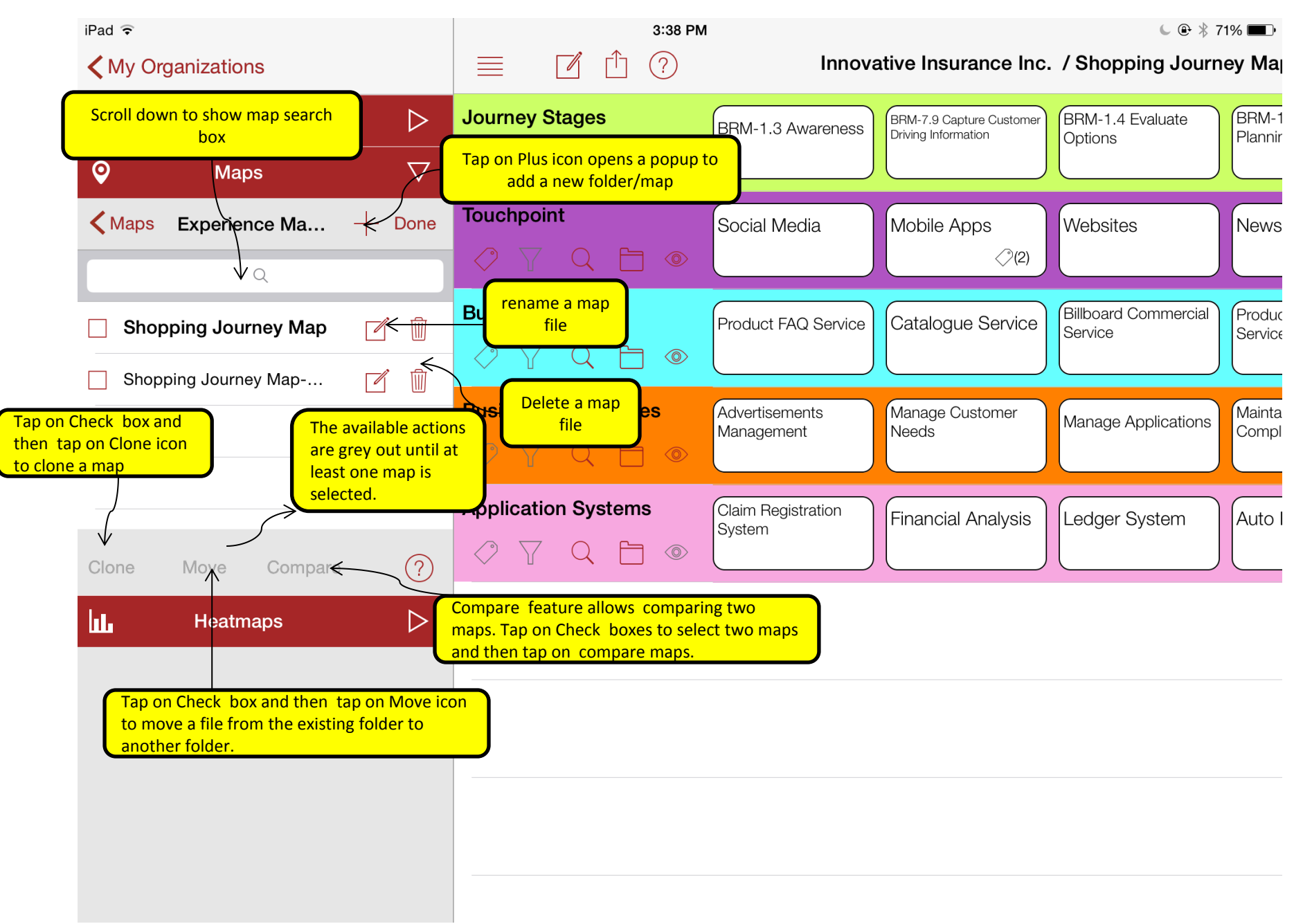